## Install Error Code 43 Windows 7 Bluetooth Problem >>>CLICK HERE<<<

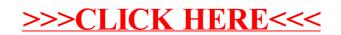